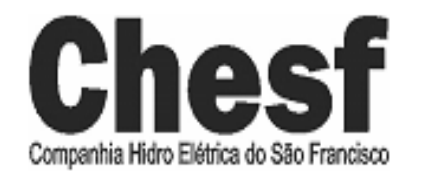

# CONCURSO PÚBLICO

EDITAL Nº 001/2007

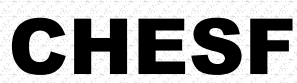

Companhia Hidro Elétrica do São Francisco

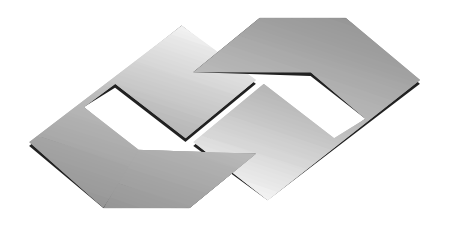

**CONSULPLAN CONSULTORIA Ltda.**  *www.consulplan.net atendimento@consulplan.com*

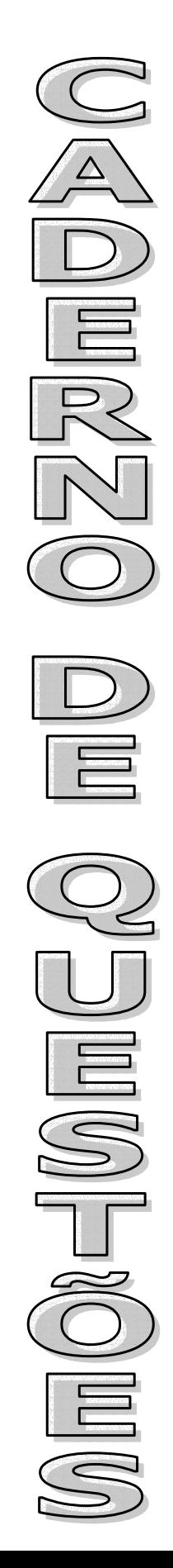

## **INSTRUÇÕES**

01 - Material a ser utilizado: caneta esferográfica azul ou preta. Os objetos restantes devem ser colocados em local indicado pelo fiscal da sala, inclusive aparelho celular desligado, devidamente identificado com etiqueta.

02 - Não é permitido consulta, utilização de livros, códigos, dicionários, apontamentos, apostilas, calculadoras e etc. Bips e telefones celulares, devem ser mantidos **desligados**, ou qualquer outro material. É expressamente proibido ao candidato entrar ou permanecer com armas no local de realização das provas. Caso o candidato detenha o porte legal de arma e esteja de posse da mesma; deverá entregá-la na Coordenação, buscando-a ao término das provas.

03 - Durante a prova, o candidato não deve levantar-se, comunicar-se com outros candidatos e nem fumar.

04 - A duração da prova é de 03 (TRÊS) horas e 30 (TRINTA) minutos, já incluído o tempo destinado à identificação que será feita no decorrer da prova - e ao preenchimento da FOLHA DE RESPOSTAS (GABARITO).

05 - Somente em caso de urgência pedir ao fiscal para ir ao sanitário, devendo no percurso permanecer absolutamente calado, **podendo** antes e depois da entrada no sanitário sofrer revista através de detector de metais. Ao término da prova ao sair da sala, não poderá utilizar os sanitários. Caso ocorra uma emergência, o fiscal deverá ser comunicado.

06 - O caderno de provas consta de: **40 (QUARENTA)** questões objetivas de múltipla escolha para Nível Superior, **30 (TRINTA)** questões objetivas de múltipla escolha para os Níveis Fundamental, Médio e Médio Técnico. Leia atentamente e marque apenas uma alternativa.

**07 - As questões das provas objetivas serão do tipo múltipla escolha, com cinco opções (A a E) e uma única resposta correta. Haverá na folha de respostas para cada questão, um campo designado com o código SR, cujo significado é "sem resposta", que servirá somente para caracterizar que o candidato desconhece a resposta correta. Portanto, a sua marcação não implicará em apenação ao candidato.** 

08 - Deve-se marcar na FOLHA DE RESPOSTAS (GABARITO) apenas uma opção em cada questão, com caneta azul ou preta, SEM RASURAS, SEM AMASSÁ-LA, SEM PERFURÁ-LA. Caso contrário, a questão será anulada.

09 - Ao terminar a conferência do caderno de provas, caso o mesmo esteja incompleto ou tenha qualquer defeito, o candidato deverá solicitar ao fiscal de sala que o substitua, não cabendo reclamações posteriores neste sentido. Inclusive devendo o candidato verificar se o cargo/função em que se inscreveu encontra-se devidamente identificado no caderno de provas na parte superior esquerda da folha nº 02.

10 - Os fiscais não estão autorizados a emitir opinião nem prestar esclarecimentos sobre o conteúdo das provas. Cabe, única e exclusivamente ao candidato, interpretar e decidir.

11 - O candidato somente poderá retirar-se do local de realização das provas **após 90 (noventa) minutos** de seu início e só poderá levar o Caderno de Provas no decurso dos últimos **60 (sessenta) minutos** anteriores ao horário previsto para o seu término.

12 - É proibida a reprodução total ou parcial deste material, por qualquer meio ou processo, sem autorização expressa da **Consulplan Consultoria.** Em nenhuma hipótese a **Consulplan Consultoria** informará o resultado por telefone.

13 - A desobediência a qualquer uma das recomendações constantes nas presentes instruções poderá implicar na anulação da prova do candidato.

#### **RESULTADOS E RECURSOS**

- Os gabaritos oficiais das provas escritas objetivas de múltipla escolha estarão disponíveis no site www.consulplan.net a partir das 14:00 horas do dia subseqüente à realização das provas objetivas.

- Os recursos deverão ser apresentados conforme determinado no **item 10** do Edital 001/2007, não esquecendo, principalmente dos seguintes aspectos:

a) Caberá recurso contra questões das provas e contra erros ou omissões no gabarito, até 02(dois) dias úteis, a contar do dia subseqüente ao da divulgação desses gabaritos, **iniciando-se às 14:00 horas do dia 18 de Junho de 2007 e encerrando-se às 14:00 horas do dia 20 de Junho de 2007.**

b) A decisão proferida pela Banca Examinadora tem caráter irrecorrível na esfera administrativa, razão pela qual não caberão recursos adicionais.

c) Os recursos somente poderão ser feitos via Internet, apenas no prazo recursal, à CONSULPLAN CONSULTORIA, em requerimento próprio disponibilizado no link correlato ao Concurso Público no site www.consulplan.net.

d) Serão rejeitados os recursos não fundamentados, enviados via postal, via fac-símile (fax) e os que não contiverem dados necessários à identificação do candidato.

#### **CARG**

## **O: ASSISTENTE TÉCNICO A – ANALISTA DE MANUTENÇÃO DE LT'S**

### **TEXTO: O vento que vinha trazendo a lua**

 Eu estava no apartamento de um amigo, no Posto 6, e quando cheguei à janela vi a lua: já havia nascido toda e subido um pouco sobre o horizonte marinho, avermelhada. Meu amigo fora lá dentro buscar alguma coisa e eu ficara ali, sozinho, naquela janela, presenciando a ascensão da lua cheia.

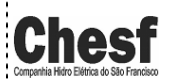

www.consulplan.net atendimento@consulplan.com

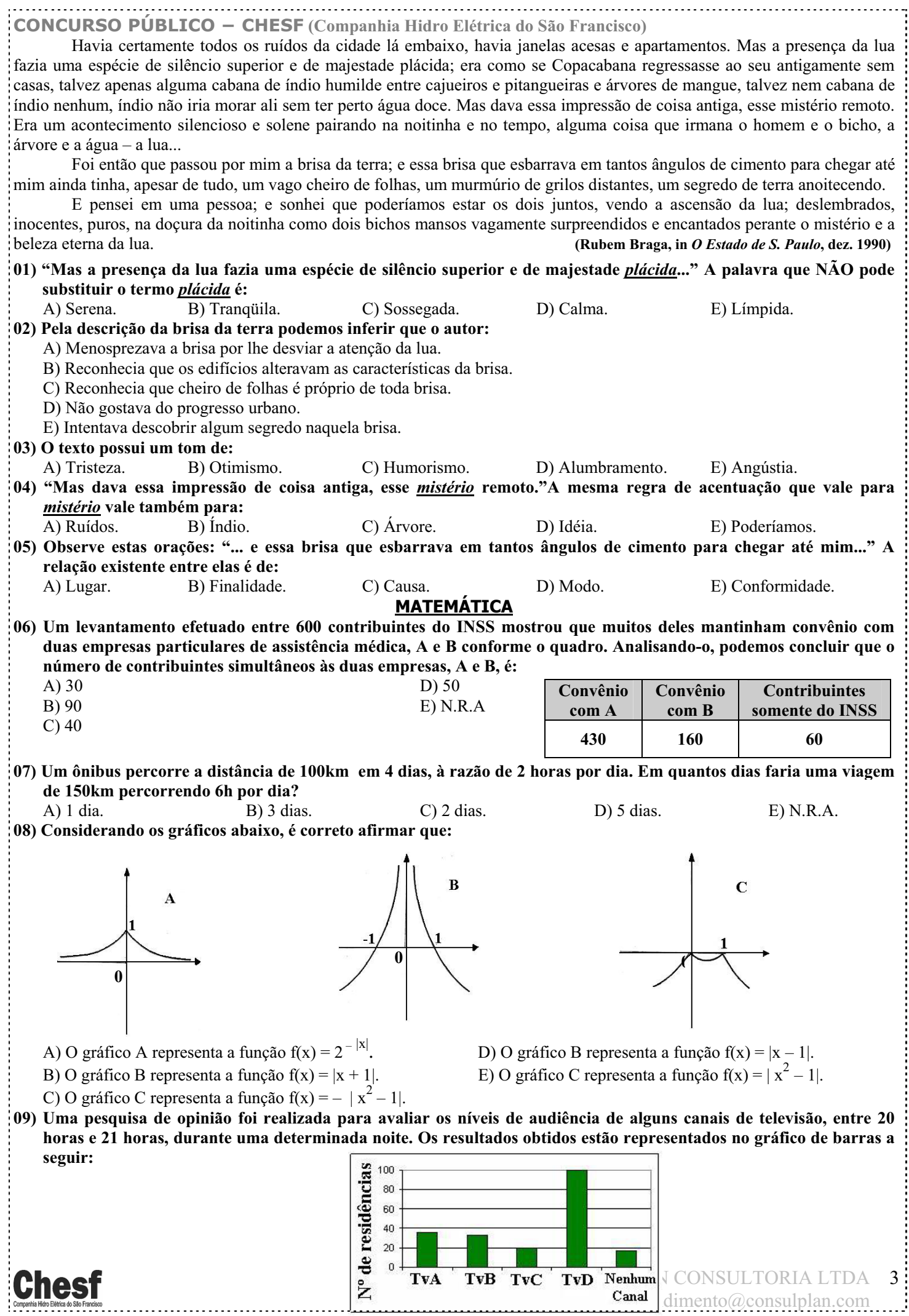

www.pcioconcursos.com.br

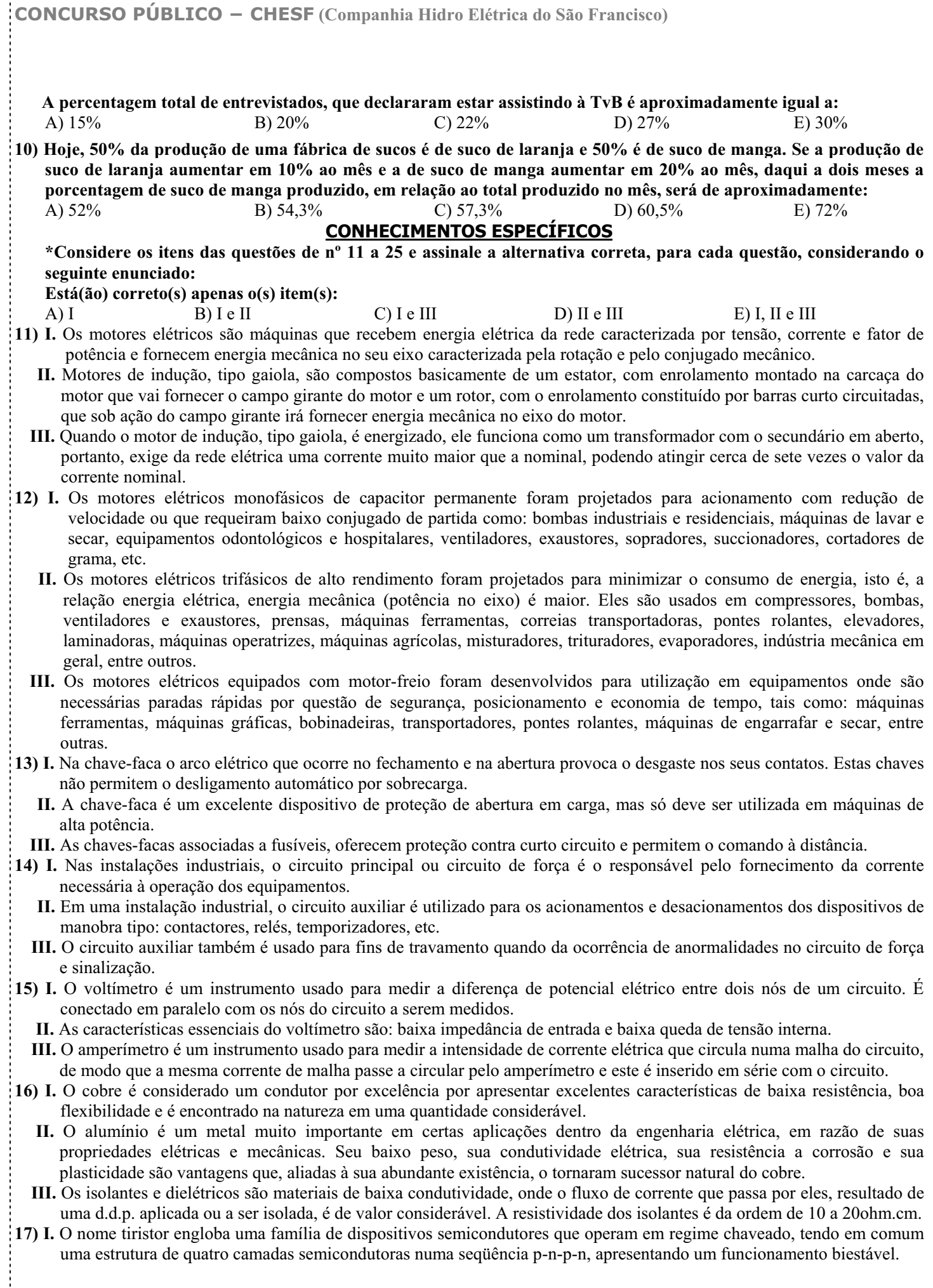

**CONCURSO PÚBLICO í CHESF (Companhia Hidro Elétrica do São Francisco)**

- **II.** O tiristor de uso mais difundido é o SCR (Retificador Controlado de Silício), usualmente e simplesmente chamado de tiristor.
- **III.** Outros componentes, no entanto, possuem basicamente a mesma estrutura do tiristor, como por exemplo: o LASCR (SCR ativado por luz), o TRIAC (Tiristor Triodo Bidirecional), o DIAC (Tiristor Diodo Bidirecional), o GTO (Tiristor Comutável pela Porta) e o MCT (Tiristor Controlado por MOS).
- **18) I.** O TRIAC desempenha a função de dois SCRs numa operação de meia onda.
	- **II.** O transistor bipolar (BJT) é um dispositivo bastante apropriado para uso como sensor de temperatura.
	- **III.** Considerando um acionamento utilizando tiristores, há três categorias de circuitos de controle para aquecimento elétrico: controle *ON-OFF*, controle de *FASE* e controle usando chaveamento síncrono de ciclos inteiros.
- **19) I.** Um diodo semicondutor é uma estrutura P-N que, dentro de seus limites de tensão e de corrente, permite a passagem de corrente em um único sentido.
	- **II.** Quando a tensão aplicada superar o valor natural da barreira, cerca de 0,7V para diodos de Si, os portadores negativos do lado N serão atraídos pelo potencial positivo do catodo e vice-versa, levando o componente à condução.
	- **III.** Quando se polariza reversamente um diodo, ou seja, se aplica uma tensão negativa no anodo (região P) e positiva no catodo (região N), mais portadores positivos (lacunas) migram para o lado N, e vice-versa, de modo que a largura da região de transição aumenta, elevando a barreira de potencial.
- **20) I.** Uma rede é um conjunto de hardware e software que permite o estabelecimento de comunicação entre computadores individuais.
	- **II.** Toda rede tem dois componentes básicos: os computadores e periféricos que você utiliza em seu trabalho e o software local e de rede, que roda em seu computador.
	- **III.** Comutação ou chaveamento estabelece a forma como será realizada a alocação de recursos para a transmissão na rede. As modalidades de comutação são: comutação de som, comutação de imagem e comutação de pacotes.
- **21) I.** A rede LAN (Local Area Network) é uma rede local de pequena dimensão que tende a usar apenas um tipo de meio de transmissão.
	- **II.** A rede MAN (Metropolitan Area Network) é uma rede metropolitana com uma dimensão que chega a cobrir a área de uma grande cidade que tende a usar diferentes tipos de hardware ou meio de transmissão.
	- **III.** A rede WAN (Wide Area Network) é uma rede de alcance médio com uma dimensão que chega a cobrir toda a extensão de um país.
- **22) I.** Na proteção de um sistema, o circuito disjuntor isola o circuito faltoso interrompendo uma corrente quando está muito elevada. É operado por um disparador energizado pela bateria, que por sua vez, é comandado pelo termostato.
	- **II.** Transdutores ou TP's e TC's, são responsáveis por reduzir a magnitude da tensão e corrente, dentro de certos limites, reproduzindo fielmente seus valores no secundário.
	- **III.** Relés: são os elementos lógicos do sistema de proteção. Normalmente, respondem a tensões e correntes que provem a abertura ou não dos disjuntores a ele associados.
- **23) I.** A utilização dos relés digitais em substituição aos convencionais (eletromecânicos, estado sólido) oferece algumas vantagens importantes, entre elas podemos destacar: auto-checagem e confiabilidade, flexibilidade, interação do sistema e velocidade de operação.
	- **II.** A auto-checagem e confiabilidade consiste no fato de que um relé digital pode ser programado para monitorar seu software e hardware continuamente aumentando sua confiabilidade, pois ele pode detectar qualquer mau funcionamento e retirar-se de operação, diminuindo assim, as chances de falha de operação. Esta característica do relé digital é um argumento muito forte em favor da digitalização das subestações.
	- **III.** A redução do tempo de eliminação da falta, é resultado da redução do tempo de operação dos relés digitais. Assim, a velocidade de operação dos relés digitais contribui para redução dos danos nos equipamentos e aumenta a continuidade do sistema.
- **24) I.** As ligações de motores através de chaves estrela-triângulo são utilizadas em alguns casos, quando o motor admite ligações em dois níveis de tensão.
	- **II.** As chaves estrela-triângulo têm a finalidade de reduzir a corrente de partida, para motores de alta potência, que requerem naturalmente uma alta corrente durante a partida. O motor parte com ligação estrela, sendo energizado com uma tensão de 1/3 da sua tensão nominal, até que sua velocidade se aproxime da metade da sua velocidade nominal, quando um operador ou um relé temporizado pode mudar a ligação de estrela para triângulo e deste modo, o motor passa a ser alimentado com sua tensão nominal.
	- **III.** Para a realização das conexões que permitam as ligações estrela-triângulo é necessário que os terminais da bobina sejam acessíveis.
- **25) I.** São perdas presentes no transformador real: Perda Joule, Perdas no Ferro e Perdas Adicionais.
	- **II.** Perdas Adicionais são perdas devido à circulação de correntes elétricas induzidas no tanque do transformador, perdas dielétricas no óleo refrigerante, etc. Essas perdas são de difícil determinação.
	- **III.** Nas Perdas no Ferro, o fluxo magnético variável no tempo, presente no núcleo ferromagnético, dá origem a dois tipos de perdas no núcleo, são elas: Perdas por histerese e Perdas Foucault.

# **CONHECIMENTOS DE INFORMÁTICA**

**26) No MS Excel 2003, o que representa, respectivamente, os seguintes "botões"** 

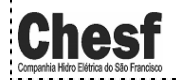

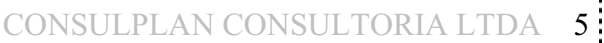

www.consulplan.net atendimento@consulplan.com

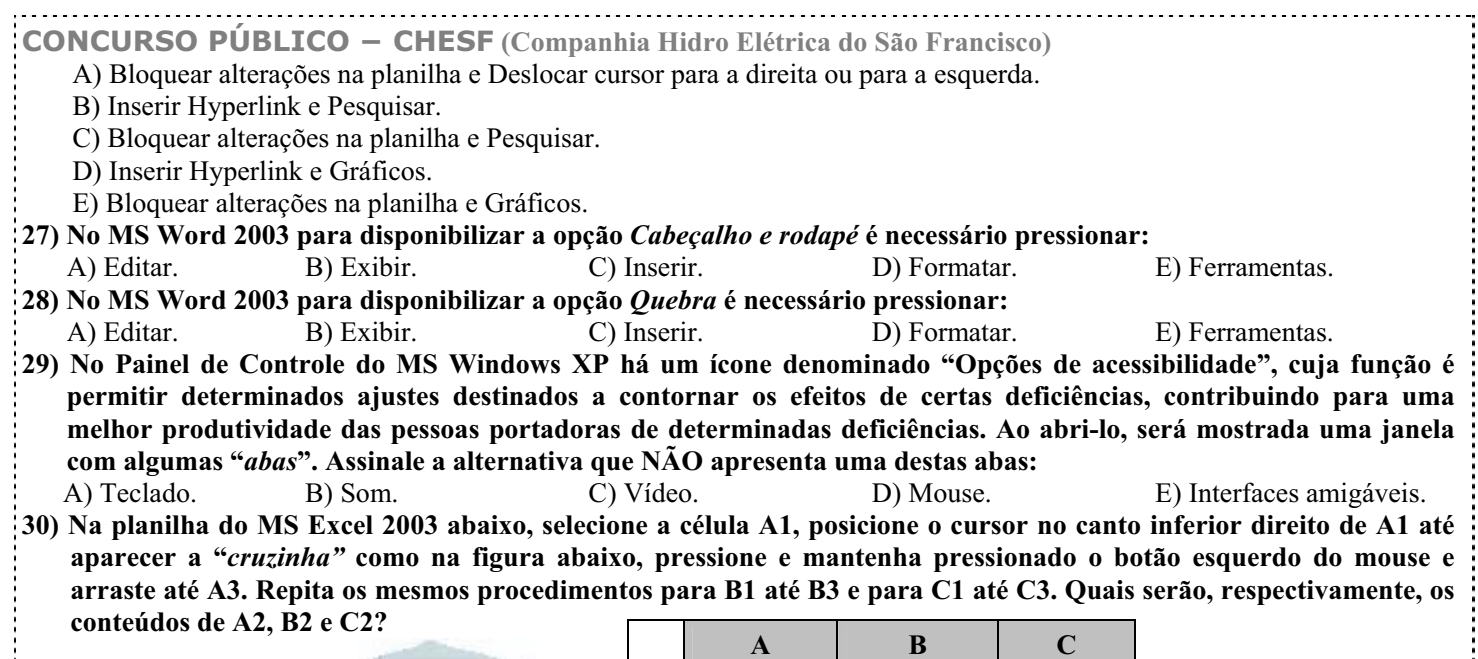

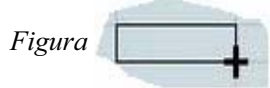

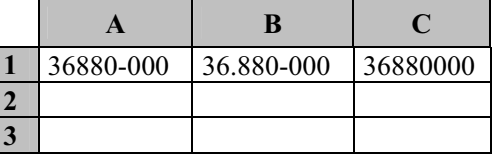

C) **A2** = 36880-001; **B2** = 36.880-001 e **C2** = 36880001

A) **A2** = 36880-000; **B2** = 36.880-000 e **C2** = 36880000 D) **A2** = 36880-000; **B2** = 36.880-001 e **C2** = 36880000 B) **A2** = 36880-001; **B2** = 36.880-001 e **C2** = 36880000 E) **A2** = 36880-000; **B2** = 36.880-000 e **C2** = 36880001

## **OBSERVAÇÃO: UTILIZAR O VERSO COMO RASCUNHO.**

CONSULPLAN CONSULTORIA LTDA www.consulplan.net atendimento@consulplan.com 6